# **SKILL ORIENTED COURSE 3**

# **EMBEDDED SYSTEM DESIGN USING FPGA**

**Introduction to Embedded System Design using Zynq**

- **Lab 1: Simple Hardware Design**
- **Lab 2: Adding Peripherals in Programmable Logic**
- **Lab 3: Creating and Adding Your Own Custom IP**
- **Lab 4: Writing Basic Software Applications**
- **Lab 5: Software Debugging Using SDK**
- **Lab 6: Create a SoC-Based System using Programmable Logic**
- **Lab 7: Debugging using Vivado Logic Analyzer cores**
- **Lab 8: Extending Memory Space with Block RAM**
- **Lab 9: Direct Memory Access using CDMA**
- **Lab 10: Configuration and Booting**
- **Lab 11: Profiling and Performance Tuning**
- **Lab 12: Build and Boot Linux**
- **Lab 13: Application Development and Debug**
- **Lab 14: Networking**
- **Lab 15: Drivers and Modules**
- **Lab 16: Vivado IP Integrator and Board Bringup**
- **Lab 17: Custom Hardware Development**
- **Lab 18: A Driver for the New Hardware**
- **Lab 19: Create a Processor System using IP Integrator**
- **Lab 20: Creating a Processor System using Accelerator**

## **SOFTWARE:** XILINX VIVADO

### **HARDWARE:** PYNQ2/ZYBO Z-20 DEVELOPMENT BOARD

#### **ROOM NO:** 433, NI ACADEMY/ADVANCED INSTRUMENTATION LAB EIE DEPARTMENT

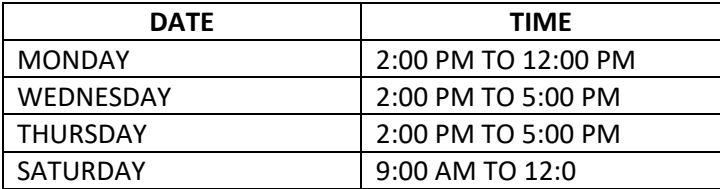